# **C O N H E C I M E N T O S E S P E C Í F I C O S**

**01.** Devido às formas do alfabeto latino, é comum encontrarmos inconsistências no espaçamento entre letras. Qual é o termo técnico dado ao ajuste de espaço entre letras par a par?

- **a)** Cíceros
- **b)** Serifa
- **c)** *Kerning*
- **d)** Ligadura
- **e)** Versalete

**02.** A correta utilização de imagens digitais é fundamental para o profissional de *design*. Dentre os diversos formatos de armazenamento de imagens bitmap, um arquivo RGBA 32 bits corresponde, no máximo:

- **a)** a 256 cores indexadas em paleta interna.
- **b)** a 16.777.216 cores diferentes sem canal alfa destinado aos efeitos especiais.
- **c)** a 65.536 cores diferentes utilizando a técnica do *dithering* (difusão).
- **d)** a 16.777.216 cores diferentes com canal alfa destinado ao armazenamento da informação de transparência.
- **e)** ao armazenamento de todo o sistema de cores de Munsell, imagens chamadas *true-color*, criadas com a reserva de 8 bits para cada componente das cores ciano, magenta e amarelo.
- **03.** Sobre o Adobe Photoshop e sua utilização no processamento de imagens digitais, é **CORRETO** dizer:
	- **a)** Para manipulação de imagens "*line art*", o arquivo original deve ser primeiramente convertido em tons de cinza (*grayscale*). Após as transformações e processamentos necessários, o arquivo deve ser armazenado no formato JPEG (nível de qualidade "12"), que oferece compressão sem perda de nitidez e sem descarte de dados.
	- **b)** Para garantir a melhor qualidade possível de impressão, todas as imagens *bitmap* devem ser salvas no formato "TIFF" e sempre editadas com dimensão 50% maior que o tamanho em *pixels* de sua utilização final.
	- **c)** O Adobe Photoshop é RIP (*raster image processor*) é exigido para produzir a saída de impressão de arquivos ".ai", gerados no *Adobe Illustrator*.
	- **d)** Como primeiro programa de *desktop publishing* (editoração eletrônica), possibilitou ao usuário criar elementos na tela do computador utilizando uma analogia eletrônica da mesa de *paste-up.*
	- **e)** É um *software* utilizado tanto na indústria gráfica como na audiovisual, dando suporte a imagens com RGB com profundidades de *pixe*l de até 32 *bits* por canal. Essa capacidade permite a abertura e edição de imagens HDR (*high dynamic range*).

**04.** Um trabalho em quadricromia CMYK, impresso em máquina *offset* 4 cores, apresentou problema nas áreas de retícula. As áreas coloridas possuíam um padrão de *moiré* formado pela distribuição dos pontos de tinta, que não apresentavam a formação da "Roseta" (ou "Rosácea") esperada quando as tramas de retículas se aproximam. Esse problema está associado:

- **a)** à angulação da retícula de uma cor está fora de registro de impressão.
- **b)** à ordem de impressão das cores na máquina que está diferente do padrão estabelecido pela ABTG (Associação Brasileira de Tecnologia Gráfica).
- **c)** à saída em fotolito de uma das cores foi invertida não causando prejuízo algum na confecção do impresso.
- **d)** à subexposição na gravadora da matriz de impressão.
- **e)** a uma característica inerente ao processo de planografia.

**05.** No exercício de sua profissão, o *designer* gráfico deve utilizar seu conhecimento sobre a teoria da cor, tanto pelos aspectos psicológicos e de comunicação quanto pelas tecnologias de reprodução. Em relação aos fundamentos da aplicação da cor em projetos de *design*, qual opção abaixo é CORRETA:

- **a)** Ciano, amarelo e magenta são as cores primárias aditivas, percebidas pela retina e, por essa razão, são amplamente utilizadas em processos de reprodução gráfica.
- **b)** Vermelho, verde e azul são as cores primárias subtrativas percebidas pelos cones e bastonetes. Por essa razão, são amplamente utilizadas em processos de exibição de imagens em monitores de computador.
- **c)** Antes dos *scanners* e das *imagesetters* (fotocompositoras digitais), a separação de cores podia ser realizada por câmara fotográfica de seleção e separação de cores. Para criar o negativo de cada uma das cores de seleção (primárias subtrativas), era necessário o uso de filtros de cor primária aditiva para registrar a imagem decomposta em CMYK.
- **d)** Nunca deve ser utilizada uma cor especial quando a tonalidade desejada não pode ser adequadamente combinada no processo de quadricromia. O processo de impressão CMYK impede, por características técnicas, a adição de uma cor distinta para extensas áreas de uma determinada cor sólida ou a aplicação de uma cor padrão que precisa ser consistente entre diversas peças gráficas.
- **e)** A hexacromia, técnica utilizada em publicações luxuosas como livros de arte, acrescenta passos adicionais de amarelo, azul e magenta à quadricromia convencional. O resultado é uma maior intensidade das cores e melhor correspondência de tonalidade com a imagem original. É um processo pouco utilizado, pois o custo de reimpressão de duas cores encarece o produto final.

. **06.** O fechamento de arquivos digitais para impressão demanda conhecimento técnico sobre o fluxo do trabalho gráfico. A correta impressão da peça gráfica criada em *softwares* de editoração eletrônica depende da adequada configuração dos parâmetros que orientarão todos os sistemas do fluxo. A respeito do fechamento de arquivos, é **INCORRETO** afirmar:

- **a)** Fornecer arquivos PDF (*Portable Document Format*) prontos para pré-impressão, com imagens e fontes incorporadas em um único documento, com formato correto de saída, permite às gráficas entregar o trabalho para o cliente com maior eficiência e agilidade.
- **b)** PDF é o padrão recomendado pela ABTG (Associação Brasileira de Tecnologia Gráfica) e já adotado pelas maiores gráficas do país.
- **c)** Arquivos fechados oferecem maior segurança sobre o resultado final. O envio de arquivos "abertos" envolve o risco de problemas como substituição automática de fontes por similares com *kerning* diferente, massas de texto alteradas devido aos padrões de *tracking* estabelecidos pelo birô de impressão, não localização de arquivos de imagem em alta resolução, e outros possíveis imprevistos que implicam em alteração do *layout* original.
- **d)** Como o formato PDF é uma especificação de código livre, seus arquivos podem ser abertos em qualquer sistema operacional, sem qualquer compromisso quanto à integralidade da informação. Discrepâncias podem ocorrer com a utilização de diferentes programas de visualização, com distintas implementações de rotinas de reconstrução e exibição do conteúdo. Um consórcio entre *Adobe, Microsoft* e The Document Foundation trabalha para desenvolver as características do *Portable Document Format*.
- **e)** O formato PDF tem diversas aplicações, possuindo recursos que podem trazer problemas em seu uso na indústria gráfica. Além de texto, gráficos e imagens, um PDF pode conter som, animações, modelos 3D, campos para preenchimento e *hiperlinks*. O padrão PDF/X (PDF/X-3 e PDF/X-1a) é um conjunto de recomendações rígidas e específicas para a utilização do formato no fluxo de produção gráfica.

**07.** Durante os anos 1950, o Estilo Tipográfico Internacional conquistou adeptos no mundo inteiro. O cartaz abaixo, produzido por Théo Ballmer, ainda em 1928, já aponta para os elementos identificados no estilo internacional. Qual opção estabelece relação direta entre os elementos de *design*, presentes na peça gráfica, e características do Estilo Tipográfico Internacional?

- **a)** Organização assimétrica dos elementos do projeto em um *grid* matematicamente construído para conter os elementos.
- **b)** Uso de tipografia com serifa retangular, alinhada pela margem esquerda.
- **c)** Construção livre dos elementos, que ultrapassam os limites definidos pela malha para garantir a simetria da composição.
- **d)** Clareza e legibilidade garantidos pela utilização de baixo contraste entre planos de cores.
- **e)** Distribuição regular das massas de cor e ocorrência de texto justificado.

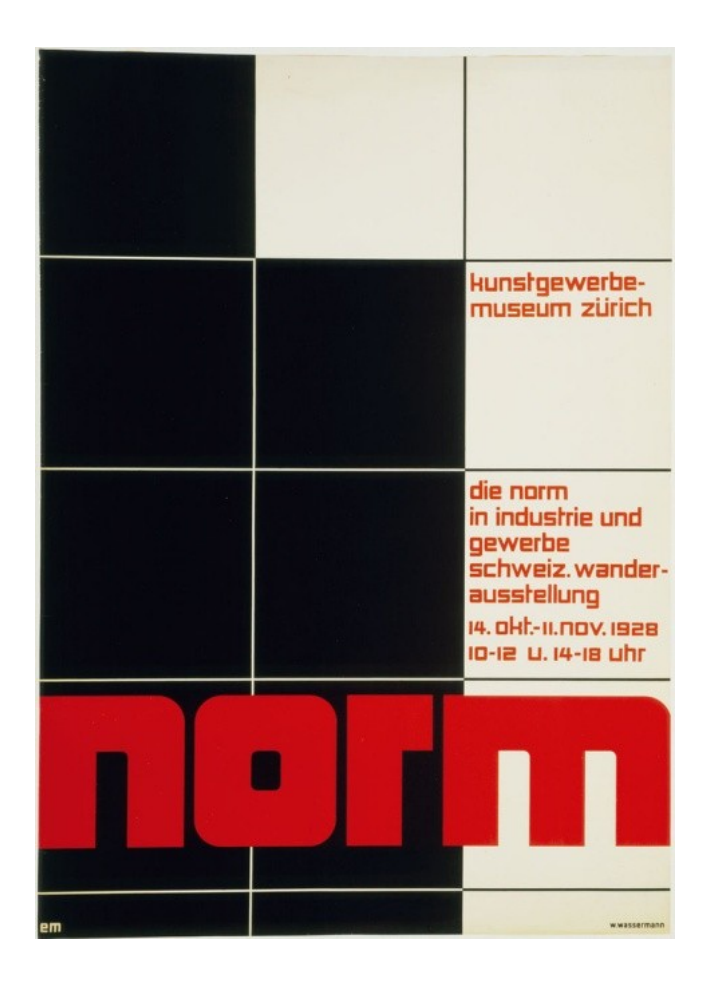

**08.** Softwares como o Extensis Suitcase e o ATM – Adobe Type Manager permitem o gerenciamento e a instalação de fontes. Assinale a alternativa que apresenta os padrões de fontes vetoriais mais utilizados.

- **a)** Linotype e TrueType.
- **b)** TrueType, PostScript Type 1 e OpenType.
- **c)** OpenType, Linotype e PostScript.
- **d)** MonoType, PostScript e SVGtype.
- **e)** Microsoft Bitmapped Font (FON), Linotype e TrueType.

**09.** Analisando fontes e famílias tipográficas, são utilizados, entre outros, os seguintes termos: versalete, ligadura e serifa. Qual opção abaixo oferece a descrição **CORRETA** desses termos?

- **a)** Versalete é a conexão entre hastes de letras distintas; ligadura é o emprego de hifenação para separar palavras ao fim de uma linha e serifas são pequenos traços e prolongamentos laterais ou bilaterais adicionados ao início ou ao fim das hastes das letras.
- **b)** Versalete é o nome dado aos caracteres maiúsculos que possuem as mesmas dimensões de caracteres minúsculos; ligadura ou ligatura é a junção de dois ou mais algarismos que forma um único glifo ou símbolo dos estilos exclusivamente não alfabéticos e serifas são pequenos traços e prolongamentos laterais ou bilaterais adicionados ao início ou ao fim das hastes das letras.
- **c)** Versalete é o nome dado aos caracteres maiúsculos que possuem as mesmas dimensões de caracteres minúsculos; ligadura ou ligatura é a junção de duas ou mais letras que passam a formar um único glifo ou símbolo e serifas são pequenos traços e prolongamentos laterais ou bilaterais adicionados ao início ou ao fim das hastes das letras.
- **d)** Versalete é o nome dado à grande maiúscula inicial de um capítulo, também conhecida como letrina ou, em inglês, versal; ligadura ou ligatura é a junção de três algarismos que forma um único glifo ou símbolo dos estilos não alfabéticos, sempre representando um número multiplicado por 1.000 e serifa é a conexão entre hastes de letras distintas.
- **e)** Versalete é o nome dado à grande maiúscula inicial de um capítulo, também conhecida como letrina ou, em inglês, versal; ligadura ou ligatura é o emprego de hifenação para separar palavras ao fim de uma linha e serifas são pequenos traços e prolongamentos laterais ou bilaterais adicionados ao início ou ao fim das hastes das letras.

**10.** São formatos de distribuição de, respectivamente, linguagem de marcação de hipertexto, áudio e vídeo no padrão HTML5 (e que apresentam suporte nativo nos navegadores *Firefox, Chrome e Opera*):

- **a)** XML, OGG e REDCODE RAW
- **b)** HTML, THX e Cineon
- **c)** XHTML, SDDS e TIFF
- **d)** DOC, Avid OMF e MKV
- **e)** HTML, OGG e WebM

**11.** O processo CTP (*Computer to Plate*, do computador para a chapa) domina as gráficas e editoras de grande porte que podem fazer investimentos vultosos em equipamentos. Entretanto, CTPs começam a ser adquiridos em empresas de médio porte, apresentando uma nova perspectiva para o cotidiano do programador visual. Assinale o processo, material ou equipamento que **NÃO** está sendo colocado em obsolescência por essa nova tecnologia:

- **a)** processo planográfico de impressão indireta por blanqueta.
- **b)** imposição de fotolitos por *stripping*.
- **c)** processamento químico das matrizes de geração de chapas.
- **d)** negativo ortocromático de alto contraste.
- **e)** *Imagessetters* (fotocompositoras digitais).

**12.** Em relação à resolução de uma imagem, tanto no seu formato digital, quanto a registrada em meio físico, assinale a opção **INCORRETA**:

- **a)** A resolução de uma imagem digitalizada, em relação ao dispositivo de saída, é definida pela unidade DPI (*dots per inch*, pontos por polegada).
- **b)** Nos fotolitos, a resolução depende da propriedade expressa em LPI (*lines per inch*, linhas por polegada) e se refere a resolução dos pontos que formam as retículas.
- **c)** A relação entre DPI e LPI é de 2:1, ou seja, um fotolito produzido em tecnologia CTF ( *computer to film*, do computador para o filme) com 133 LPI deve ser originado de um arquivo digital com no mínimo 266 DPI.
- **d)** Quanto maior a resolução de um arquivo bitmap, maior o seu tamanho em *bytes* ou *megabytes*. Quando uma imagem sem compressão é armazenada utilizando um algoritmo de compressão *lossy*, como o formato JPEG, a quantidade de informação sobre cor e detalhes é reduzida, acontecendo inclusive o descarte de dados sobre a resolução final em *pixels*. Essa característica da compactação de imagens introduz uma redução de resolução em *pixels* controlada por sofisticados algoritmos que garantem o redimensionamento automático da imagem em relação ao tamanho original de digitalização. Ou seja, quanto mais agressivo é o descarte de dados, maior é o redimensionamento automático para compensar a redução efetiva da altura e largura da imagem original.
- **e)** Um arquivo de mapas de *bits* possui um número fixo de *pixels* que representam uma imagem. O número de *pixels* total que formam o arquivo pode ser arbitrariamente alterado através de interpolação matemática de dados durante o redimensionamento do arquivo. Ampliar um arquivo *bitmap* deixa a imagem "borrada", apenas são adicionados novos pixels para suavizar a passagem do valor de pontos anteriormente adjacentes e que agora foram separados por novos pixels. Em contrapartida, os arquivos vetoriais podem ser escalonados livremente por não serem constituídos por *pixels*.

**13.** Os círculos cromáticos se baseiam na distribuição equidistante das cores primárias. Seu principal uso é indicar matizes que funcionem bem em conjunto. Sobre os esquemas ou harmonias cromáticas, que auxiliam na seleção de combinações que se equilibrem mutuamente, é **INCORRETO** dizer que:

- **a)** Uma Harmonia Complementar consiste na seleção de duas cores que estejam diretamente opostas no círculo cromático.
- **b)** Uma Harmonia de Munsell estabelece relações cromáticas utilizando cinco cores primárias subtrativas: vermelho, amarelo, verde, azul e púrpura.
- **c)** Uma Harmonia Monocromática emprega apenas uma cor em tonalidades diferentes.
- **d)** Uma Harmonia Tripla ou Tríade emprega três cores diferentes que estejam igualmente espaçadas ao longo do círculo cromático.
- **e)** Uma Harmonia Análoga utiliza três cores que se encontram uma ao lado da outra no círculo cromático e que, basicamente, possuem a mesma origem.

**14.** Não existe um consenso na comunidade acadêmica e científica sobre como interpretamos um arranjo de elementos e como o absorvemos como uma composição plástica. Apesar de ser impossível de prever como um indivíduo reagirá a um determinado arranjo de elementos gráficos, algumas observações empíricas podem ser constatadas e são bastante difundidas. A única opção que **NÃO** corresponde à premissa do enunciado é:

- **a)** Existem pontos focais naturais em uma página. Uma das mais importantes áreas de concentração visual está localizada próxima ao centro da área ocupada pelo papel, um pouco acima e tendendo a um dos lados esquerdo ou direito.
- **b)** Na "regra dos terços", duas linhas horizontais e duas verticais imaginárias dividem a imagem em nove quadros. O assunto ou região do assunto a ser destacado deve ser posicionado nos pontos de cruzamento para obter uma composição equilibrada.
- **c)** Linhas diagonais sugerem a formação de uma estrutura em forma de treliça, indicando imobilidade e rigidez.
- **d)** Linhas horizontais fazem a página parecer mais larga; linhas verticais transmitem uma sensação de elegância e imponência, podendo também causar o efeito de restrição.
- **e)** Linhas dividem uma área, mas também podem conduzir o olhar do espectador.

**15.** Em termos gerais, podemos definir o termo "diagramação" como a distribuição dos elementos gráficos na área definida por uma página. Selecione a única opção que apresenta conceito(s) ou solução(ões) que **NÃO** são pertinentes ao bom planejamento gráfico:

- **a)** Colunas são recipientes de texto que, com maior ou menor largura, vão comportar um número determinado de caracteres. O número de colunas pode ser definido arbitrariamente, mas deve ser levado em consideração que as linhas de texto muito extensas comprometem a legibilidade, e as linhas excessivamente curtas proporcionam textos hifenizados.
- **b)** Em capas de revistas, a tipologia deve privilegiar a visibilidade das letras. Entretanto, as chamadas de capa não devem interferir na visualização das imagens, fotografias ou grafismos que constituem elementos figurativos da capa.
- **c)** Antes da decisão de adotar um *layout* simétrico ou assimétrico para uma publicidade de página inteira, o programador visual deve verificar se a página a ser diagramada é par ou ímpar. *Layouts* simétricos permitem veiculação indeterminada, enquanto composições assimétricas são dependentes de sua disposição na encadernação.
- **d)** Sendo amplamente recomendado o uso de elementos de ornamentação ou separação entre blocos de texto, o espaço entre colunas não deve ser aumentado caso seja aplicado filetes entre elas para reforçar sua separação. Também é recomendado o uso de fontes de famílias distintas para auxiliar na organização do conteúdo textual distribuídos nas colunas, estabelecendo vínculos hierárquicos entre elementos textuais dispostos no *grid* através de diferenciação tipográfica.
- **e)** Malha, *grid* ou grelha é uma estrutura geométrica utilizada como ferramenta de organização e estruturação, um auxílio no alinhamento de elementos textuais e imagéticos em uma composição visual.

**16.** As cores para *web* são indicadas, em documentos HTML, por um número de seis dígitos formado por três *bytes* em hexadecimal concatenados. Assim, o tripleto hexadecimal #FFFFFF representa:

- **a)** a cor preta.
- **b)** a cor branca.
- **c)** a cor vermelha.
- **d)** a cor cinza.
- **e)** a transparência.

**17.** Após uma lenta adoção pela comunidade desenvolvedora de conteúdo para *web*, atualmente a *Cascading Style Sheets* (CSS) é amplamente utilizada na criação de *sites* para internet. A CSS é utilizada para:

- **a)** prover a separação entre o formato e o conteúdo de um documento, definindo a apresentação de documentos escritos em uma linguagem de marcação.
- **b)** indexar conteúdo hierárquico disposto em *sites* que não utiliza tabelas para disposição de conteúdo na página, promovendo o *site* em mecanismos de busca como Google, Yahoo e Bing.
- **c)** introduzir uma linguagem de marcação que deve substituir o padrão HTML.
- **d)** integrar mecanismos de busca às redes sociais, oferecendo interface direta entre o HTML e os serviços de redes sociais (como o *Social plugins* do Facebook).
- **e)** estabelecer uma camada de abstração entre *hardware* e *software*, permitindo que documentos estruturados de hipermídia sejam interpretados por navegadores em diversos sistemas operacionais.

**18.** Segundo Jacob Nielsen, "Não pressuponha que os usuários seguiram um caminho reto para chegar à página atual. Talvez ele tenha optado por um caminho diferente daquele que você pretendia e não viram as informações contidas nas páginas de nível mais alto". O autor está sugerindo que os *sites*:

- **a)** tenham uma estrutura fechada, que não permita ao usuário acessar informações sem a permissão de um *login* administrativo ou *paywall*.
- **b)** sempre ofereçam ao usuário links diretos para a *homepage* e mecanismos de busca, além de indicar a localização atual do usuário no contexto da hierarquia do *site* (permitindo que o usuário suba ou desça na estrutura hierárquica).

**c)** abram, em períodos regulares, uma janela *pop-up* indicando a localização do usuário na hierarquia.

- **d)** sempre apresentem ao usuário com uma animação em *flash* apresentando a estrutura organizacional ou com um agente animado que deve realizar a interface entre o usuário e o mecanismo de busca.
- **e)** devem ser humanizados com a inserção de agentes inteligentes, reforçando a exposição de mascotes corporativos criados exclusivamente para caracterizar a identidade visual da empresa.

**19.** Marca dos excessos cometidos com a expansão da banda larga em todo o mundo, a plataforma de produção e distribuição de conteúdo multimídia "Flash" vem mostrando um declínio de sua utilização nos *websites* pessoais e comerciais, sendo substituídos pelo gradual aumento no uso de bibliotecas *Javascript* e CSS para produzir animação e interatividade. Alguns desses abusos demonstravam claramente a pouca preocupação com a usabilidade do *site*, prejudicando a experiência do usuário. As opções abaixo elencam uma série de problemas encontrados no emprego da plataforma flash, **EXCETO**:

- **a)** Quebra (não funcionalidade) do botão "voltar".
- **b)** Avalanche de animações gratuitas nas páginas principais, impedindo que o usuário tenha controle sobre a execução da sequência animada. Apresentações com estilo televisivo impedem que sejam exercidas as principais características da mídia interativa, que são a opção e o controle da navegação.
- **c)** Introdução de controles de interface gráfica não padronizados.
- **d)** As capacidades interativas da linguagem actionscript eram utilizadas como simples ferramentas de adorno.
- **e)** Uma longa demanda dos desenvolvedores, até a presente data, não é possível criar formulários para a captura de dados do usuário utilizando aplicativos em Flash. Criar um formulário, o aplicativo precisa abrir um janela *pop-up* para apresentar as entradas de dados em HTML e *javascript*.

**20.** A clareza visual do texto é baseada no tamanho da letra, na tipografia, no contraste, no tamanho do bloco de texto e no espacejamento dos caracteres utilizados. Assinale a alternativa que **NÃO** poderia ser utilizada como uma diretriz para alcançar maior legibilidade textual.

- **a)** Tipo padrão entre 9 e 12 pontos, empregando tipos ainda maiores em produtos distribuídos em suporte de baixa resolução ou direcionado ao público de idade mais avançada.
- **b)** Em dispositivos de baixa resolução, tipos menores que 12 pontos devem utilizar, prioritariamente, fontes sem serifa. As serifas e o antiserilhado (*antialiasing*) borram os caracteres pequenos.
- **c)** Fundos com padrões podem causar significativas reduções de legibilidade.
- **d)** Não existe diferença de desempenho entre textos justificados e com alinhamento irregular à esquerda. Entretanto, a distribuição do texto em colunas longas, com mais de 200 caracteres, oferecem velocidade de leitura e conforto visual.
- **e)** Longos textos inteiramente em letras maiúsculas oferecem maior dificuldade de leitura. Desta forma, blocos de texto devem utilizar caixa-alta e baixa.

**21.** No "*grid* modular" representado abaixo, um conjunto específico de relações de alinhamento funciona como guia para a distribuição dos elementos em um formato arbitrário. É **INCORRETO** afirmar sobre a estrutura modular apresentada:

## [http://www.thinkingwithtype.com/images/Thinking\\_with\\_Type\\_Grid\\_12.gif](http://www.thinkingwithtype.com/images/Thinking_with_Type_Grid_12.gif)

- **a)** O cruzamento entre as colunas e guias horizontais cria uma matriz de células chamadas de "módulos". Cada módulo define um pequeno campo de informação. Agrupados, esses módulos definem zonas espaciais que podem receber funções específicas.
- **b)** *Grids* modulares são geralmente usados para coordenar sistemas de publicação que não apresentam conteúdos similares. Facilitam a criação de uma diagramação orgânica que, mesmo permanecendo imutável entre cada publicação ou peça, produz resultado bastante particular e individualizado entre diversas publicações.
- **c)** É ideal para o desenho de informações tabulares como gráficos, formulários, diagramas ou sistemas de navegação. A repetição exata do módulo ajuda a padronizar o espaço nas tabelas ou formulários, e a integrá-lo na estrutura do texto e imagens adjacentes.
- **d)** O grau de controle dentro do *grid* depende das dimensões do módulo: os menores oferecem mais flexibilidade e precisão, mas um excessivo número de subdivisões pode gerar confusão ou redundância.

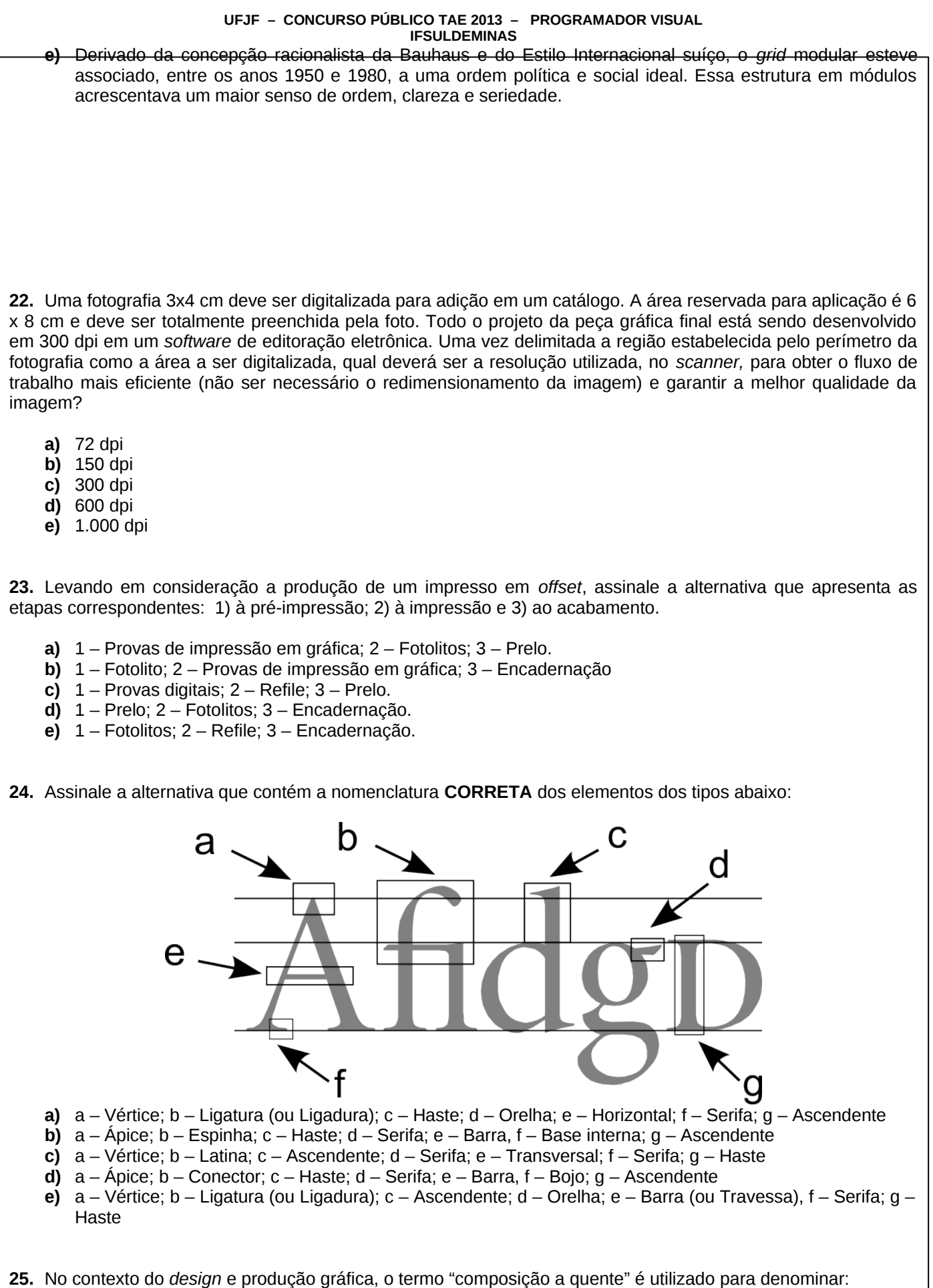

**10**

- **a)** Um processo obsoleto de geração de tipos no qual as linhas de tipo de metal são fundidas antes de serem preparadas para impressão.
- **b)** Uma composição cromática que faz uso de harmonia de cores análogas baseadas em vermelho.
- **c)** A geração de matrizes de impressão para *offset* utilizando a tecnologia CtP (*Computer to Plate*).
- **d)** A sensibilização de fotolitos baseados em *imagesetters* a *laser* (fotocompositoras).
- **e)** O processo de criação dos clichês de impressão tipográfica.

**26.** Representações icônicas fazem uso de imagens pictóricas para facilitar o reconhecimento e a memorização de sinais e controles. Servem como uma alternativa eficiente ao texto, sendo empregadas em sinalização, em interfaces gráficas, em painéis de controle, etc. Existem quatro tipos de representação icônica:

- **Ícones semelhantes** utilizam imagens visualmente análogas a uma ação, objeto ou conceito. Tem maior eficiência para representar ações simples e menor eficácia à medida que a complexidade aumenta. Uma curva perigosa à direita pode ser representada por um ícone semelhante. Indicar redução de velocidade seria uma ação muito difícil de ser representada.

- **Ícones de exemplo** utilizam imagens de objetos que representam ações, objetos ou conceitos, ou a ele estão associados. Apresentam maior eficiência na representação de conceitos complexos. A localização de um aeroporto é indicada pela imagem de um avião e não a representação de um aeroporto.

- **Ícones simbólicos** utilizam imagens que representam ações, objetos ou conceitos em elevado nível de abstração: o controle de tranca de um carro pode utilizar a imagem de um cadeado, mesmo que não se pareça em nada com o controle real.

- **Ícones arbitrários** exploram imagens com pouca ou nenhuma relação com a ação, objeto ou conceito; a relação precisa ser aprendida.

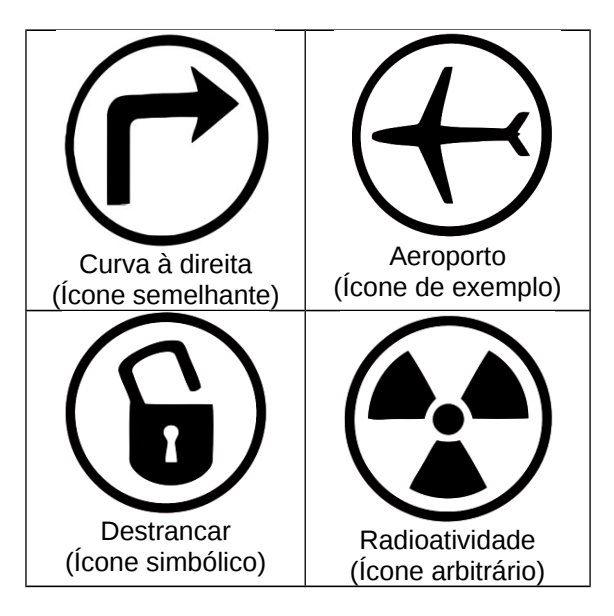

Com base nas informações acima expostas, assinale a associação **CORRETA** entre as imagens abaixo e os tipos de representações icônicas, respectivamente:

.

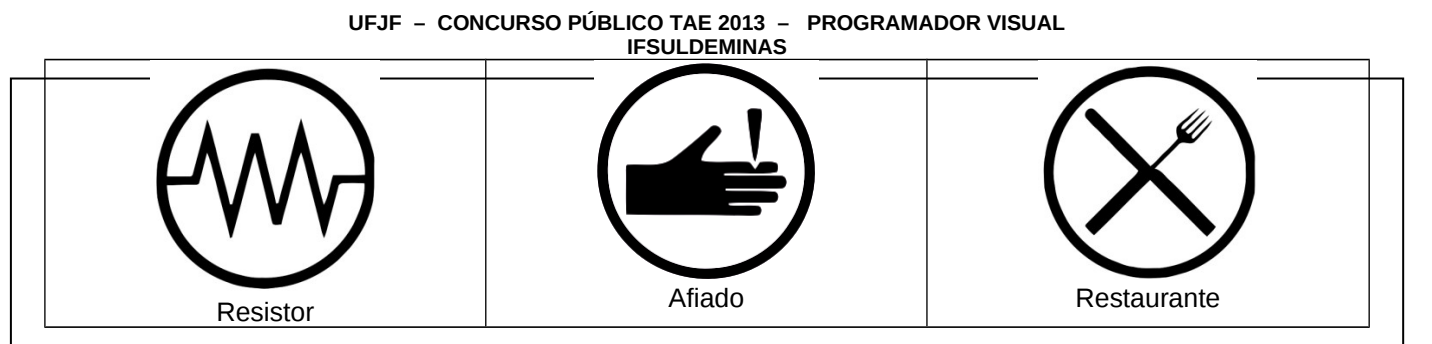

**a)** Ícone simbólico, ícone semelhante e ícone arbitrário.

- **b)** Ícone arbitrário, ícone simbólico e ícone arbitrário.
- **c)** Ícone arbitrário, ícone simbólico e ícone semelhante.
- **d)** Ícone arbitrário, ícone semelhante e ícone exemplo.
- **e)** Ícone de exemplo, ícone arbitrário e ícone semelhante.

**27.** Durante o processo de produção de chapas para a impressão *offset,* as páginas são organizadas na sequência e posição em que elas aparecerão quando impressas antes de serem cortadas, dobradas e refiladas. Para cada projeto, a gráfica responsável pela impressão irá elaborar um arranjo especial de distribuição que imprima o número exigido de páginas em uma máquina especifica e de maneira mais econômica. Essa etapa é conhecida como:

- **a)** Imposição
- **b)** Sobreposição
- **c)** *Imprint*
- **d)** Plano de ordenação
- **e)** CtP (*Computer to Plate*)

**28.** Até meados dos anos 1990, a utilização de tipos para *web* e demais documentos enviados por redes de telecomunicações (*e-mails* e *newsgroups*, por exemplo) era bastante limitada. O alfabeto utilizado era o conjunto básico definido pela *American Standard Code* for *Information Interchange* (ASCII), composto por caracteres de oito bits – um total de 256 (2<sup>8</sup>) espaços reservados. Essa limitação introduzia problemas quando caracteres especiais eram introduzidos no texto: letras acentuadas podiam ser substituídas por uma série de pequenos retângulos ou um conjunto de outras letras e algarismos. Esses problemas só foram amenizados no final dos anos 2000, com a adoção de novas codificações de caracteres que permitiram maior capacidade de endereçamento. Indique, dentre as opções abaixo, qual foi o padrão que possibilitou consistente codificação, representação e manipulação de textos nos mais diversos sistemas operacionais e sistemas de escrita.

- **a)** True Type
- **b)** Unicode UTF-8
- **c)** Open Type
- **d)** PostScript
- **e)** Monotype

**29.** Toda cor pode ser descrita em relação a um conjunto de atributos. Compreender esses atributos pode ajudar a fazer escolhas e a compor combinação de cores. Observe as definições abaixo.

1 – O caráter claro ou escuro da cor, também chamado de luminosidade.

- 2 A pureza relativa da cor, neutralizando-se para o cinza.
- 3 A cor "pura" que marca o local da cor no espectro visível.

Assinale a alternativa que contém, respectivamente, os atributos correspondentes às definições acima.

**a)** Valor, Matiz e Saturação.

**b)** Valor, Saturação e Matiz.

- **c)** Saturação, Valor e Matiz.
- **d)** Matiz, Saturação e Valor.
- **e)** Saturação, Matiz e Valor.

**30.** O padrão "DIN A" foi desenvolvido na Alemanha e corresponde a uma folha de papel com dimensões de 1189 mm x 841 mm (1 m<sup>2</sup>). As folhas geradas a partir desse padrão apresentam uma única proporção: aproximadamente 1:1.4142 (raiz de 2). Desse modo, todos os tamanhos são geometricamente iguais, sendo que a folha inteira é o formato "A0". A partir desses dados, o formato DIN das áreas assinaladas pelas letras X e Y é, respectivamente:

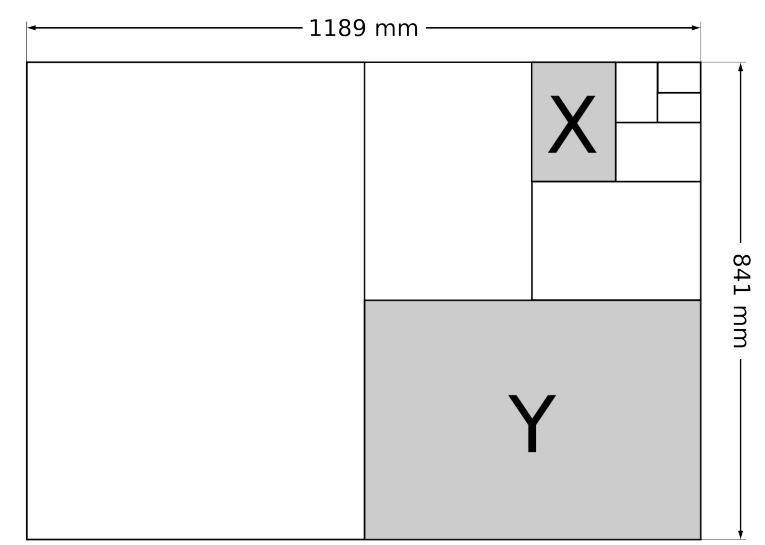

- **a)** A3 e A1 **b)** A4 e A2 **c)** A6 e A2
- **d)** A5 e A2
- **e)** A5 e A3

## **L Í N G U A P O R T U G U E S A**

### **O seguinte texto, de Alceu Amoroso Lima, publicado em 1976, motiva todas as questões desta prova. Volte a ele sempre que julgar necessário.**

## **As três pragas**

1. São muitas as pragas que nos afligem. No momento estou pensando em três: a *censura prévia*, o *atestado de ideologia* e a *tortura policial*. Cada uma delas, isoladamente, bastaria para desmentir qualquer pretensão utópica de que estejamos vivendo em um Estado de Direito e não de Fato. Juntas, nos aproximamos dos regimes totalitários, embora envolvidos nessa atmosfera tíbia de paternalismo oficial que, historicamente, tem configurado os nossos sucessivos regimes políticos. Especialmente o imperial e o republicano.

2. A censura prévia é o menos censurado dos nossos meios de comunicação. Vive às claras, batendo suas gemas às escondidas. Não há dia em que um jornal não apareça com largos espaços em branco, mostrando que, pelo menos nisso, a censura já não usa máscaras. Aliás, essa passagem, do disfarce ao disparete, é um traço que distingue essas três pragas, que de momento às escâncaras nos atacam. É certo que existem ainda exemplares humanos anacrônicos, para quem essas três expressões, censura prévia, atestado de ideologia e tortura policial, fazem tremer as fibras mais delicadas de suas sensibilidades. Mas de tal forma se tornaram vulgares esses três processos inumanos de desumanizar os homens e as instituições, que já se fala correntemente dessas pestes como se fossem inevitáveis.

3. Ora, as palavras também criam os fatos. Não se limitam a dar-lhes nomes. A familiaridade com que hoje falamos desses três carcinomas morais é um triste índice da degradação da nossa vida cotidiana. Falai no mal, aparelhai o pau, dizia a nossa velha sabedoria popular. À custa de nos habituarmos ao uso cotidiano da censura prévia, do atestado de ideologia e das torturas policiais, acabamos por não sentir os monstros físicos e morais que elas representam. Acabamos cúmplices dos próprios males que tentamos denunciar. Por outro lado, não basta o silêncio para que desapareçam. São tão terríveis que, falados ou silenciados, nos estão corrompendo a cada passo.

4. A censura prévia nos parecia, outrora, como a morte ou a loteria, que só atacava ou beneficiava os vizinhos. Hoje é nosso pão cotidiano, sem esperança de correção. Toda semana recebemos comunicação de revistas que têm dezenas de textos suprimidos. Numa delas, por exemplo, nada menos de 25 matérias diferentes, num total de 197 laudas, foram integralmente vetadas. Foram vetadas a nota do Conselho Indigenista Misssionário; o pronunciamento dos jesuítas da Prelazia de Diamantino; a nota da Conferência dos Religiosos do Brasil; e assim por diante. É um quadro assustador do estado de obscurantismo cultural para que estamos caminhando. Ou nele já vivendo. Como o demonstra a interdição à última hora da peça de Antônio Bivar, na comemoração do 50º aniversário teatral do grande artista Ziembinski.

5. Quanto ao atestado de ideologia, tenho recebido várias cartas de protesto por essa mórbida aplicação do *thought control*, que nos parecia outrora um mal que nunca nos afetaria. Sei de um caso típico recente. Um grande professor de História, e um dos nossos maiores historiadores vivos, foi convidado para assumir, por contrato, a

cadeira de sua especialidade, em uma de nossas universidades federais. Aceitos os termos do acordo, surgiu a exigência final do atestado de ideologia, pois, como se sabe *in cauda venenum*. Forçado pela necessidade, teve de sujeitar-se à humilhação de um rigoroso inquérito sobre suas ideias e seus antecedentes.

6. Esse é o estado a que está sendo reduzida a nossa cultura superior. Quando me lembro do fervor com que um Raul Leitão da Cunha se pôs em campo, durante a Constituinte de 1934, para ser incorporado à nova Constituição o princípio da autonomia universitária, e vejo que hoje, nem alunos nem professores têm qualquer espécie de autonomia real, sob a ameaça constante do fechamento de diretórios acadêmicos e de demissões sumárias, é que sinto no fundo da alma o que perdemos de liberdade para a nossa cultura. Naquele momento, o que a Revolução de 30 pensava trazer à nossa educação, era precisamente a abertura do espírito da juventude. Era permitir o exercício de um professorado culto e livre, para travar com as novas gerações um diálogo, não de surdos e mudos, dirigidos pela palmatória oficial ou pelo fantasma sempre presente da Segurança Nacional, e sim, de permuta recíproca, de pesquisa e de estudo, dentro de universidades realmente dignas desse nome. Hoje, o que se pretende é bitolar as inteligências e impedir o debate de ideias para alcançar as falsas unanimidades.

7. Quanto à mais trágica e injustificável das três chagas que ameaçam tetanizar o nosso organismo nacional, a tortura policial, por mais universal que seja, mesmo em países democráticos, como o demonstrou a denúncia famosa do *Time*, essa extensão do mal não nos escusa de permitir que se introduza ou se reintroduza, em nossos costumes policiais, essa herança ignominiosa da Inquisição. Quando me lembro do nosso tempo de estudantes de Direito Penal, há apenas meio século, e confronto o que ouvíamos de um Lima Drummond e o que vemos ser admitido e praticado em nossa repressão à criminalidade, parece que realmente já não vivemos no mesmo país, não falamos a mesma língua, não partilhamos dos mesmos sentimentos.

8. Não temos, porém, o direito de desesperar. Não há pragas incuráveis. Os últimos acontecimentos, inclusive as últimas eleições, quaisquer que tenham sido os seus resultados, não podem deixar de ter abalado a opinião pública. E não ousamos duvidar que surjam providências urgentes para que cesse uma situação que nos envergonha diante de nós mesmos. Pois enquanto tivermos em nossos costumes a censura prévia, o atestado de ideologia e a tortura policial, não podemos olhar tranquilamente a nossa imagem em um espelho.

LIMA, Alceu Amoroso. As três pragas. In:\_\_\_\_\_\_. *Revolução suicida*. Rio de Janeiro, Brasília/Rio, 1977, p. 217-219.

**31.** A leitura conjugada dos três primeiros parágrafos **NÃO** permite o entendimento de que:

- **a)** para o articulista, a existência de qualquer uma das pragas sociais denunciadas contrariava a pretensão irrealizável de que o Brasil vivia o Estado de Direito.
- **b)** na referência à "censura prévia", logo no início do segundo parágrafo, o articulista, na crítica apresentada, vale-se do recurso da ironia.
- **c)** os "exemplares humanos anacrônicos", referidos no segundo parágrafo, estão em dissintonia com o seu tempo no que se refere ao objeto da crítica presente no texto.
- **d)** a banalização com que se trata a censura prévia, o atestado de ideologia e a tortura policial é censurada pelo articulista.
- **e)** com a utilização do provérbio "Falai no mal, aparelhai o pau", o articulista enfatiza a luta da sociedade no combate às pragas que ele denuncia.

**32.** Quiséssemos, a partir do quarto parágrafo, adjetivar a "censura prévia", diríamos, fiéis à visão do articulista, que essa prática foi:

- **a)** tentacular.
- **b)** restrita.
- **c)** imprescindível.
- **d)** primordial.
- **e)** inócua.

**33.** Os personagens Raul Leitão da Cunha (§ 6) e Lima Drummond (§ 7):

- **a)** certamente viveram o momento das pragas condenadas pelo articulista.
- **b)** certamente subscreveriam as denúncias apresentadas pelo articulista.

## **UFJF – CONCURSO PÚBLICO TAE 2013 – PROGRAMADOR VISUAL**

**IFSULDEMINAS**

- **c)** referendariam a tese de autonomia das universidades brasileiras.
- **d)** são citados para reforçar o combate à praga da censura prévia.
- **e)** apresentam ideias que vão de encontro às do articulista.
- **34.** Atente para os destaques nos seguintes trechos:
- (I) "A familiaridade com que hoje falamos desses três carcinomas morais é um triste índice da degradação da nossa vida cotidiana." (§ 3)
- (II) "... acabamos por não sentir os monstros físicos e morais que elas representam." (§ 3)
- (III) "Hoje é nosso pão cotidiano, sem esperança de correção." (§ 4)
- (IV) "... não de surdos e mudos, dirigidos pela palmatória oficial ou pelo fantasma sempre presente da Segurança Nacional..." (§ 6)
- (V) "... mais trágica e injustificável das três chagas que ameaçam tetanizar o nosso organismo nacional, a tortura policial..." (§ 7)

Estilisticamente, o autor valeu-se de:

- **a)** metonímia, em todos os casos.
- **b)** metáfora, em todos os casos.
- **c)** metonímia, somente em (I) e (II).
- **d)** metáfora, somente em (I), (II) e (V).
- **e)** eufemismo, em todos os casos.

### **35.** Releia o fragmento:

"São muitas as pragas que nos **(1)** afligem. No momento estou pensando em três: **(2)** a *censura prévia*, o *atestado de ideologia* e a *tortura policial*. Cada uma delas, isoladamente, bastaria para desmentir qualquer pretensão utópica de **(3**) que estejamos **(4)** vivendo um Estado de Direito e não de Fato." (§ 1)

Aponte a alternativa em que as informações acerca dos elementos grifados estão **CORRETAS**, considerando-se a numeração apresentada entre parênteses.

- **a)** (1) pronome oblíquo átono em próclise motivada por conjunção integrante, (2) dois-pontos usados antes de uma enumeração, (3) preposição explicável por mecanismo de regência verbal, (4) verbo no presente do subjuntivo
- **b)** (1) pronome oblíquo átono referente à primeira pessoa do discurso, (2) dois-pontos usados antes de aposto, (3) preposição explicável pela regência do adjetivo antecedente, (4) verbo no modo indicativo
- **c)** (1) pronome oblíquo átono em próclise motivada por pronome relativo, (2) dois-pontos usados antes de uma enumeração, (3) preposição explicável por mecanismo de regência nominal, (4) verbo no presente do subjuntivo
- **d)** (1) pronome oblíquo átono em próclise a verbo no presente do indicativo, (2) dois-pontos usados antes de uma citação, (3) preposição explicável por mecanismo de regência verbal, (4) verbo na primeira pessoa do plural
- **e)** (1) pronome oblíquo átono em ênclise motivada por pronome relativo, (2) dois-pontos usados antes de uma enumeração, (3) preposição explicável pela regência de substantivo, (4) verbo no presente do subjuntivo

**36.** Inspirados no trecho "... o que vemos ser admitido e praticado em nossa repressão à criminalidade..." (§ 7), no qual o articulista – fiel à língua escrita culta – emprega adequadamente o sinal da crase, propomos que avalie, quanto à presença ou à ausência desse sinal, a adequação das construções seguintes, antepondo-lhes **C** para certo ou **E** para errado.

- **( ) À** partir de 1964, houve uma interrupção no processo democrático brasileiro.
- **( )** A praga **a** qual o articulista reservou maior ênfase foi a tortura policial.
- **( )** A praga **à** que o articulista reservou maior ênfase foi a tortura policial.
	- **( )** O personagem **à** quem o articulista reservou maior ênfase sofrera com a repressão.

**( )** O articulista tem feito referência **à**queles que foram vítimas da censura prévia.

**( )** O articulista tem feito referência **à**s que foram vítimas da censura prévia.

**( )** O articulista tem elogiado **a**queles que foram vítimas da censura prévia.

**( )** O articulista, católico fervoroso, várias vezes foi **à** Roma do Papa.

- **( )** O articulista dedicou-se **à** profundas reflexões sobre os anos de obscurantismo político.
- **( )** De sexta **à** domingo, o articulista publicava suas ideias no famoso periódico.

Avaliadas as construções, aponte a sequência **CORRETA**.

**a)** E - E - C - C - C - E - C - C - E - E **b)** C - E - E - E - C - C - C - E - C - E **c)** E - C - C - E - E - E - E - E - C - C **d)** C - C - E - C - E - C - E - C - E - C

**e)** E - E - E - E - C - C - C - C - E - E

**37.** Apresentamos, em cada alternativa, segmentos do texto, que, sem preocupação com o sentido original, são reescritos. Analise as reescritas quanto à adequação à norma culta da língua portuguesa e aponte a única alternativa **INCORRETA**.

- **a)** "Juntas, nos aproximamos dos regimes totalitários, embora envolvidos nessa atmosfera tíbia de paternalismo oficial..." (§ 1) → Juntas, aproximamo-nos dos regimes totalitários, embora envolvidos nessa atmosfera tíbia de paternalismo oficial...
- **b)** "Mas de tal forma se tornaram vulgares (...), que já se fala correntemente dessas pestes como se fossem inevitáveis." (§ 2) → Mas de tal forma se tornaram vulgares (...), que já se comentam correntemente essas pestes como se fossem inevitáveis.
- **c)** "Numa delas, por exemplo, nada menos de 25 matérias diferentes (...) foram integralmente vetadas." (§ 4) → Numa delas, por exemplo, mais de uma matéria foi integralmente vetada.
- **d) "**É certo que existem ainda exemplares humanos anacrônicos, para quem essas três expressões..." (§ 2)  $\rightarrow$  É certo que têm ainda exemplares humanos anacrônicos, para quem essas três expressões...
- **e)** "Naquele momento, o que a Revolução de 30 pensava trazer à nossa educação, era precisamente a abertura do espírito da juventude." (§ 6) → Naquele momento, o que a Revolução de 30 pensava trazer a esta nação, era precisamente a abertura do espírito da juventude.

**38.** No trecho "... sinto no fundo da alma o que perdemos de liberdade para a nossa cultura..." (§ 6), o articulista emprega a forma sinto (presente do indicativo do verbo *sentir*), homônima de cinto (tira ou faixa de couro ou tecido que cinge a cintura e se prende com laço, fivela etc.). Em português, além de casos como esse, em que pronúncias iguais correspondem a grafias diferentes, há também casos de pronúncias parecidas e escritas diferentes, gerando **erros de ortografia**, como os que se registram **em ambos os destaques** da seguinte alternativa:

- a) Um autêntico cavalheiro sabe como tratar uma mulher. / Um garboso cavaleiro seduzira as mocinhas da pequena cidade.
- **b)** Ao conjunto de professores de uma escola chamamos de corpo docente. / Ao conjunto de alunos de uma escola chamamos de corpo discente.
- **c)** Tendo corrido alguns quilômetros, não foi surpresa que chegasse esbaforido. / Renato, ameaçado pelo assaltante, entregou espavorido todos os pertences.
- **d)** Na prova de português, Carlinhos fez belíssima discrição de uma gravura. / Tendo agido com extrema descrição, o detetive conseguiu desvendar o crime.

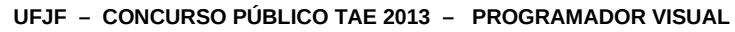

**IFSULDEMINAS**

**e)** Seu profundo senso crítico permitia-lhe aguçadas opiniões. / O último censo revelou que a população de idosos está aumentando.

**39.** O articulista escreve "... o pronunciamento dos jesuítas da Prelazia de Diamantino..." (§ 4) Ao usuário do português que conheça as regras de acentuação gráfica torna-se fácil ler a palavra em destaque como prelazia (paroxítona, com a tônica no zi), mesmo que nunca a tenha ouvido. Não será, por exemplo, cabível a leitura com a tônica no la, porque, se assim fosse, o acento gráfico seria obrigatório, pois se acentuam as paroxítonas terminadas em ditongo crescente. Feita essa motivação inicial, propomos, nas alternativas seguintes, várias palavras (todas elas substantivos, inventados segundo as normas de acentuação). Tarefa sua: aplicar as regras de acentuação gráfica e marcar a alternativa em que **todas as palavras são paroxítonas**.

- **a)** riturmil vitoper vilopi
- **b)** mavimus muvima xitopi
- **c)** zotopa romique vatotos
- **d)** bitens matopis guguem
- **e)** viritas mitons catox

**40.** Atente para a reescrita dos segmentos citados no tocante à pontuação, assinalando a seguir a alternativa que **NÃO** está adequada à língua escrita culta.

- **a)** "... nem alunos nem professores têm qualquer espécie de autonomia real..." (§ 6) →... nem alunos nem professores, têm qualquer espécie de autonomia real...
- **b)** "... essas três expressões, censura prévia, atestado de ideologia e tortura policial, fazem tremer as fibras..." (§ 2) → ...essas três expressões – censura prévia, atestado de ideologia e tortura policial – fazem tremer as fibras...
- **c)** "No momento estou pensando em três: a *censura prévia*, o *atestado de ideologia* e a *tortura policial*." (§ 1) → No momento, estou pensando em três: a censura prévia, o atestado de ideologia e a tortura policial.
- **d)** "Quanto ao atestado de ideologia, tenho recebido várias cartas de protesto..." (§ 5) → Tenho recebido, quanto ao atestado de ideologia, várias cartas de protesto...
- **e)** "Não temos, porém, o direito de desesperar. Não há pragas incuráveis." (§ 8) → "Não temos o direito de desesperar, porém. Não há pragas incuráveis.

## **L E G I S L A Ç Ã O**

**41.** Sobre a revisão do processo administrativo disciplinar regido pela Lei nº. 8.112/90, é **INCORRETO** afirmar:

- **a)** Da revisão do processo, poderá resultar agravamento de penalidade.
- **b)** No processo revisional, o ônus da prova cabe ao requerente.
- **c)** A simples alegação de injustiça da penalidade não constitui fundamento para a revisão, que requer elementos novos, ainda não apreciados no processo originário.
- **d)** Em caso de falecimento, ausência ou desaparecimento do servidor, qualquer pessoa da família poderá requerer a revisão do processo.
- **e)** O julgamento da revisão caberá à autoridade que aplicou a penalidade.

**42.** Sobre o regime previdenciário dos servidores públicos, o qual é regido pela Constituição Federal, é **INCORRETO** afirmar:

- **a)** Ressalvadas as aposentadorias decorrentes dos cargos acumuláveis na forma da Constituição, é vedada a percepção de mais de uma aposentadoria à conta do regime de previdência do servidor público.
- **b)** É permitida à lei complementar a definição de requisitos e critérios diferenciados para a concessão de aposentadoria aos servidores públicos portadores de deficiência.
- **c)** É assegurado o reajustamento dos benefícios dos servidores públicos para preservar-lhes, em caráter permanente, o valor real, conforme critérios estabelecidos em lei.
- **d)** Ao servidor ocupante, exclusivamente, de cargo em comissão declarado em lei de livre nomeação e exoneração, bem como de outro cargo temporário ou de emprego público, aplica-se o regime próprio do servidor público.
- **e)** O servidor público que tenha completado as exigências para a aposentadoria voluntária por tempo de contribuição e que opte por permanecer em atividade fará jus a um abono de permanência equivalente ao valor da sua contribuição previdenciária até completar as exigências para a aposentadoria compulsória.

**43.** É vedado ao servidor público nos termos estabelecidos pelo Código de Ética Profissional do Servidor Público Civil do Poder Executivo Federal, **EXCETO**:

- **a)** deixar de utilizar os avanços técnicos e científicos ao seu alcance ou do seu conhecimento para atendimento do seu mister.
- **b)** permitir que perseguições, simpatias, antipatias, caprichos, paixões ou interesses de ordem pessoal interfiram no trato com o público, com os jurisdicionados administrativos ou com colegas hierarquicamente superiores ou inferiores.
- **c)** pleitear, solicitar, provocar, sugerir ou receber qualquer tipo de ajuda financeira, gratificação, prêmio, comissão, doação ou vantagem de qualquer espécie, para si, familiares ou qualquer pessoa, para o cumprimento da sua missão ou para influenciar outro servidor para o mesmo fim.
- **d)** alterar ou deturpar o teor de documentos que deva encaminhar para providências.
- **e)** utilizar adereço ou símbolo religioso como peça de seu vestuário no ambiente e horário nos quais exerce as suas funções públicas.

**44.** Sobre a anulação, a revogação e a convalidação de atos administrativos nos termos da Lei nº. 9.784/99, é **INCORRETO** afirmar:

- **a)** Em decisão na qual se evidencie vantagem ao interesse público, mesmo que com prejuízo a terceiros, os atos que apresentarem defeitos sanáveis poderão ser convalidados pela própria Administração.
- **b)** A Administração deve anular seus próprios atos, quando eivados de vício de legalidade.
- **c)** A Administração pode revogar seus próprios atos por motivo de conveniência ou oportunidade, respeitados os direitos adquiridos.
- **d)** O direito da Administração de anular os atos administrativos de que decorram efeitos favoráveis para os destinatários decai em cinco anos, contados da data em que foram praticados, salvo comprovada má-fé.
- **e)** Considera-se exercício do direito anular qualquer medida de autoridade administrativa que importe impugnação à validade do ato.

**45.** O funcionário público que solicita ou recebe, para si ou para outrem, direta ou indiretamente, ainda que fora da função, ou antes de assumi-la, mas em razão dela, vantagem indevida, ou aceita promessa de tal vantagem, comete o crime de:

- **a)** apropriação indébita.
- **b)** corrupção passiva.
- **c)** concussão.
- **d)** peculato.
- **e)** corrupção ativa.

## **I N F O R M Á T I C A**

**46.** Leia as seguintes afirmativas:

- I) PPT e XLS são extensões do Power Point e Excel, respectivamente.
- II) No Excel, é possível salvar um arquivo como TXT.

**IFSULDEMINAS**

III) É possível gerar um arquivo PDF através do Word.

Dadas as proposições acima, marque a alternativa **CORRETA**.

- **a)** Todas as afirmativas são verdadeiras.
- **b)** Todas as afirmativas são falsas.
- **c)** Somente as afirmativas I e III são verdadeiras.
- **d)** Somente as afirmativas I e II são verdadeiras.
- **e)** Somente a afirmativa III é verdadeira.

**47.** Relacione a segunda coluna de acordo com as descrições da primeira coluna.

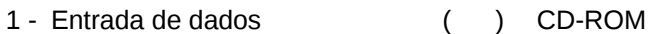

- 2 Saída de dados ( ) Processador
- 3 CPU ( ) Wireless
- 4 Memória Secundária ( ) Mouse
- 5 Conexão sem fio ( ) Monitor de vídeo

Agora, marque a opção **CORRETA**, de acordo com a sequência acima.

- **)a** 5,1,4,2,3
- **)b** 3,4,5,1,2
- **)c** 4,1,5,2,3
- **)d** 4,3,5,1,2
- **)e** 1,3,5,2,4

**48.** O setor de Recursos Humanos de uma empresa relacionou os candidatos aprovados no processo de seleção para admissão imediata na empresa, criando uma planilha no Microsoft Excel, relacionando-os em colunas A,B,C,D,E e F, com nome, CPF, identidade, endereço, cargo e valor da remuneração correspondente, respectivamente. A relação está totalmente fora de ordem. Para colocá-la em ordem alfabética pelos nomes dos candidatos e com o devido somatório de todas as remunerações, utilizando os recursos que o Excel oferece, o procedimento **CORRETO** será:

- **a)** selecionar o campo nome (coluna A), em seguida, os demais campos (colunas B,C,D,E,F) até o final da lista, copiar (através do Ctrl c), colar (através do Ctrl v) em um novo documento do Microsoft Word, classificar em ordem alfabética e realizar a soma.
- **b)** selecionar o campo nome (coluna A), em seguida, os demais campos (colunas B,C,D,E,F) até o final da lista, clicar no botão classificação crescente, posteriormente, selecionar o primeiro valor de remuneração até o último valor e clicar no botão auto soma para fazer o somatório da remuneração.
- **c)** selecionar o campo nome (coluna A), em seguida, os demais campos (colunas B,C,D,E,F) até o final da lista, clicar no botão classificação crescente, posteriormente, utilizar o recurso calculadora para somar os valores das remunerações e incluí-lo na linha imediatamente abaixo do último valor relacionado.
- **d)** selecionar o campo nome (coluna A), em seguida, os demais campos (colunas B,C,D,E,F) até o final da lista, copiar (através do Ctrl c), colar (através do Ctrl v) em um novo documento do Microsoft Word, formatar as colunas com a primeira letra de cada palavra em maiúsculas, classificar em ordem alfabética e realizar a soma.
- **e)** selecionar o campo nome (coluna A), em seguida, os demais campos (colunas B,C,D,E,F) até o final da lista, copiar (através do Ctrl c), colar (através do Ctrl v) em um novo documento do Microsoft Word, formatar as colunas com todas as palavras em maiúsculas, classificar em ordem alfabética e realizar a soma.

**49.** O recurso computacional utilizado para monitorar e restringir as informações que trafegam entre o seu computador e a rede ou a Internet, fornecendo defesa via software contra pessoas que podem tentar acessar seu computador externamente sem a sua permissão, é chamado de:

- **a)** Roteador.
- **b)** Active X.
- **c)** Criptografia.
- **d)** Firewall.
- **e)** TCP/IP.

**50.** Leia as seguintes afirmativas:

- I) São exemplos de Sistemas Operacionais: Internet Explorer, Mozilla Firefox, Google Chrome.
- II) Arquivo é uma forma de organizar melhor os dados dentro de uma memória secundária.
- III) USB é uma interface "Plug and Play".

Marque a opção **CORRETA**.

- **a)** Somente a afirmativa I é verdadeira.
- **b)** Somente a afirmativa II é verdadeira.
- **c)** Somente a afirmativa III é verdadeira.
- **d)** Somente as afirmativas I e III são verdadeiras.
- **e)** Somente as afirmativas II e III são verdadeiras.